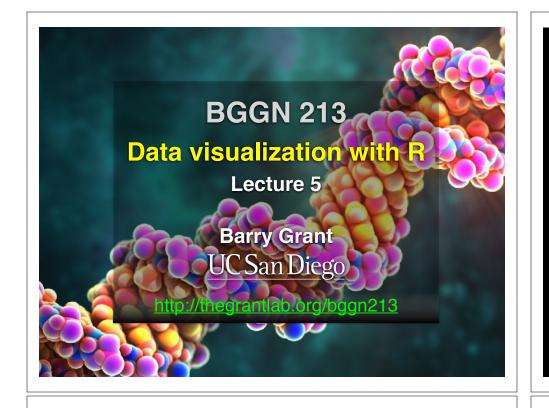

# Recap From Last Time:

- What is R and why should we use it?
- Familiarity with R's basic syntax.
- Familiarity with major R data structures namely **vectors** and **data.frames**.
- Understand the basics of using **functions** (arguments, vectorizion and re-cycling).
- Appreciate how you can use R scripts to aid with reproducibility.

[MPA Link]

# Today's Learning Goals

- Appreciate the major elements of **exploratory data analysis** and why it is important to visualize data.
- Be conversant with **data visualization best practices** and understand how good visualizations optimize for the human visual system.
- Be able to generate informative graphical displays including scatterplots, histograms, bar graphs, boxplots, dendrograms and heatmaps and thereby gain exposure to the extensive graphical capabilities of R.
- Appreciate that you can build even more complex charts with **ggplot** and additional R packages such as **rgl**.

# Today's Learning Goals

- Appreciate the major elements of **exploratory data analysis** and why it is important to visualize data.
- Be conversant with **data visualization best practices** and understand how good visualizations optimize for the human visual system.
- Be able to generate informative graphical displays including scatterplots, histograms, bar graphs, boxplots, dendrograms and heatmaps and thereby gain exposure to the extensive graphical capabilities of R.
- Appreciate that you can build even more complex charts with **ggplot** and additional R packages such as **rgl**.

# Why visualize at all?

|    | X     | У     |
|----|-------|-------|
| 1  | 5.00  | 0.00  |
| 2  | 4.18  | 2.75  |
| 3  | 1.98  | 4.59  |
| 4  | -0.86 | 4.92  |
| 5  | -3.43 | 3.64  |
| 6  | -4.86 | 1.16  |
| 7  | -4.70 | -1.70 |
| 8  | -2.99 | -4.01 |
| 9  | -0.30 | -4.99 |
| 10 | 2.49  | -4.34 |
| 11 | 4.46  | -2.25 |
| 12 | 4.97  | 0.57  |
| 13 | 3.84  | 3.20  |
| 14 | 1.45  | 4.79  |
| 15 | -1.42 | 4.79  |

| ver-the-Counter                                                                                                    | -                                                                                                    | 1000                                             |                                                                                                    |                                                                                                    |                                                                                                    | And a state of the state of the |
|----------------------------------------------------------------------------------------------------|----------------------------------------------------------------------------------------------------|--------------------------------------------------|----------------------------------------------------------------------------------------------------|----------------------------------------------------------------------------------------------------|----------------------------------------------------------------------------------------------------|----------------------------------------------------------------------------------------------------|
| ver-the-counter                                                                                                    |                                                                                                    |                                                  |                                                                                                    |                                                                                                    | Matters III fort                                                                                                    | A Draw a state                                                                                                    |
| tional Market System                                                                                                    | Davis here Case Chis                                                                                                    |                                                  |                                                                                                    |                                                                                                    |                                                                                                    |                                                                                                    |
| composes Sated to kee reflect the valuate of 200% of attents on a darly<br>and the carsing press and net sharing are effected from the previous day<br>on trades as provided under the AASD Tattenut Market Gertern.                                                                                                    |                                                                                                    | -F-<br>Mu d 1 151 **                             | In a set of the set of the set of | NET A                                                                                                    | Aurici Indiata<br>Bartes Indiata<br>Martel Bartes                                                                                                    |                                                                                                    |
| Same Ones Cos Hant Same Ones Cos Hant Same One Cos<br>A Antiget 727 Pa Cargon Las 2 32 + 10                                                                                                    |                                                                                                    | and the second                                   | A LANK                                                                                                    |                                                                                                    |                                                                                                    | A PARTY AND A PARTY AND A PART |
|                                                                                                    |                                                                                                    |                                                  |                                                                                                    | A LE TE TUT                                                                                                    |                                                                                                    |                                                                                                    |
|                                                                                                    | Convertient of the second second seco | Apparent                                         | No. of the local division of the local division of the local divis | and a second                                                                                                    | Masty (D) 94-<br>Marty (D) 01-<br>Marty (D) 01-<br>Marty | and a second                                                                                                    |
|                                                                                                    | Conda a Za a Conda Conda A Za a A                                                                                                    | All all all all all all all all all all          | A PERSONAL PROPERTY IN CONTRACTOR OF CONTRACTOR OF CONTRAC |                                                                                                    | AND AND AN AND AND AND AND AND AND AND A                                                                                                    | ALL ALL ALL ALL ALL ALL ALL ALL ALL ALL                                                                                                    |
|                                                                                                    | A REAL PARTY                                                                                                    |                                                  | -H-                                                                                                    | and a state                                                                                                    |                                                                                                    | ALL ALL ALL ALL ALL ALL ALL ALL ALL ALL                                                                                                    |
|                                                                                                    | CALSO CALSO                                                                                                    |                                                  | and the second second sec                                                                                                    |                                                                                                    | Auger and the -                                                                                                    | -0-P-                                                                                                    |
|                                                                                                    | And a service of the service of the  |                                                  |                                                                                                    | -J-K-                                                                                                    |                                                                                                    | -O-P-<br>Citation                                                                                                    |
| <ul> <li>and an unit faither a little state of a little state of a little state</li></ul>                                                                                                    | Column a state of                                                                                                    | CCCCCCCCCCCCCCCCCCCCCCCCCCCCCCCCCCCCCC           |                                                                                                    |                                                                                                    |                                                                                                    |                                                                                                    |
|                                                                                                    | DANTE AN AL STATE                                                                                                    |                                                  |                                                                                                    |                                                                                                    | Walk 18 gr 10                                                                                                    | A TAY OF A TAY OF A T |
|                                                                                                    |                                                                                                    | <pre>1000011000000000000000000000000000000</pre> |                                                                                                    | Name and a second                                                                                                    | ALL ALL ALL ALL ALL ALL ALL ALL ALL ALL                                                                                                    | A A A A A A A A A A A A A A A A A A A                                                                                                    |
|                                                                                                    |                                                                                                    | SEX.                                             | an a start                                                                                                    | A DE COLOR                                                                                                    |                                                                                                    | Allandary and                                                                                                    |
|                                                                                                    | Dutter and a state                                                                                                    |                                                  | And the second                                                                                                    | a but all                                                                                                    |                                                                                                    | and a set                                                                                                    |
|                                                                                                    | Denden Die Finit in Die Denden Bill Bill Bill and Bill Bill Bill Bill Bill Bill Bill Bil                                                                                                    |                                                  |                                                                                                    | 福田村                                                                                                    |                                                                                                    | in the second                                                                                                    |
| a man<br>a man<br>a man | Dilatin by the state                                                                                                    | 國11-                                             |                                                                                                    |                                                                                                    |                                                                                                    | A Config 14 fit-                                                                                                    |
|                                                                                                    | Date of Sa - a - a - a - a - a - a - a - a - a                                                                                                    |                                                  | Annot Hitter                                                                                                    |                                                                                                    | Martin Hill Char                                                                                                    | an a                                                                                                    |
|                                                                                                    | States of the second second se | sarde a generation a                             | A DEC OF A DEC OF A DECOOF A DECOOF A D |                                                                                                    | Marina Hitani<br>Marina Ali Hitani<br>Marina Ali Hitani<br>Marina Ali Hitani                                                                                                    |                                                                                                    |
|                                                                                                    | Data i 1 Aut+16 0<br>Internet 1 1 - 4 P<br>Data R II<br>Data R II                                                                                                    | SUSSESS                                          |                                                                                                    | is the second second se | MARK, N = 11 - 1 - 1 - 1 - 1 - 1 - 1 - 1 - 1 -                                                                                                    | A Contraction of the second second se |
|                                                                                                    | Destrict in a second second se | AND AND AND AND AND AND AND AND AND AND          | A CONTRACTOR                                                                                                    | a stand                                                                                                    | 一殿一                                                                                                    | Andreas and a second                                                                                                    |
|                                                                                                    |                                                                                                    |                                                  |                                                                                                    |                                                                                                    | The second                                                                                                    |                                                                                                    |

|         | X     | У     |
|---------|-------|-------|
| Min.    | -4.86 | -4.99 |
| 1st Qu. | -2.21 | -1.98 |
| Median  | 1.45  | 1.16  |
| Mean    | 0.65  | 0.87  |
| 3rd Qu. | 4.01  | 4.12  |
| Max.    | 5.00  | 4.92  |

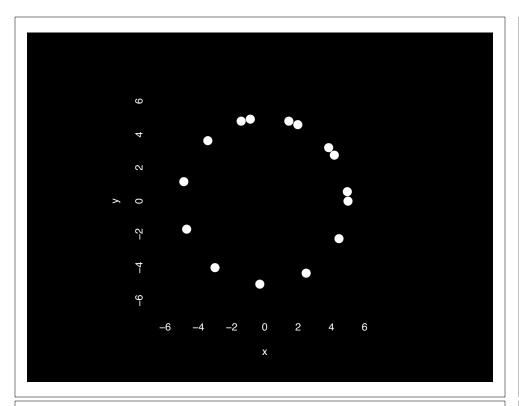

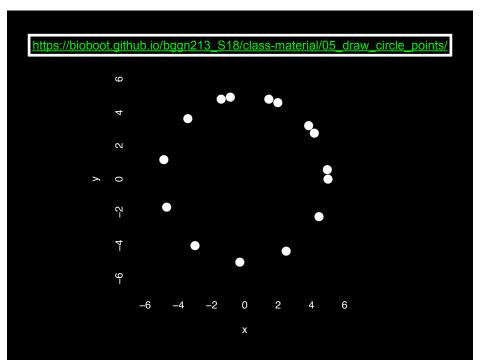

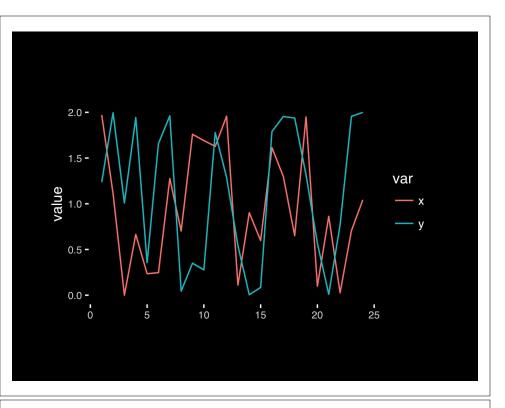

# **Exploratory Data Analysis**

- ALWAYS look at your data!
- If you can't see it, then don't believe it!
- Exploratory Data Analysis (EDA) allows us to:
  - 1. Visualize distributions and relationships
  - 2. Detect errors
  - 3. Assess assumptions for confirmatory analysis
- EDA is the first step of data analysis!

#### **Exploratory Data Analysis 1977**

- Based on insights developed at Bell Labs in the 60's
- Techniques for visualizing and summarizing data
- What can the data tell us? (in contrast to "confirmatory" data analysis)
- Introduced many basic techniques:
  - 5-number summary, box plots, stem and leaf diagrams,...
- 5 Number summary:
  - extremes (min and max)
  - median & quartiles
  - More robust to skewed & longtailed distributions

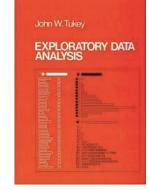

#### Side-note: boxplots

• **Box-and-whisker plot** : a graphical form of 5-number summary (Tukey)

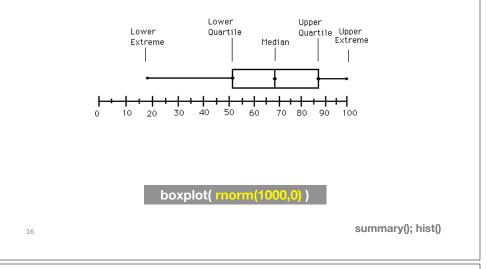

#### The Trouble with Summary Stats

|                                              | -        | -                 |                             | -               |          | -        |          |
|----------------------------------------------|----------|-------------------|-----------------------------|-----------------|----------|----------|----------|
| Set                                          | : A      | Se                | et B                        | Se              | t C      | Se       | t D      |
| <u>x</u>                                     | <u>Y</u> | <u> </u>          | <u>Y</u>                    | <u>X</u>        | <u>Y</u> | <u>X</u> | <u>Y</u> |
| 10                                           | 8.04     | 10                | 9.14                        | 10              | 7.46     | 8        | 6.58     |
| 8                                            | 6.95     | 8                 | 8.14                        | 8               | 6.77     | 8        | 5.76     |
| 13                                           | 7.58     | 13                | 8.74                        | 13              | 12.74    | 8        | 7.71     |
|                                              | 8.81     |                   | 8.77                        |                 | 7.11     | 8        | 8.84     |
| 11                                           | 8.33     | 11                | 9.26                        | 11              | 7.81     | 8        | 8.47     |
| 14                                           | 9.96     | 14                | 8.1                         | 14              | 8.84     | 8        | 7.04     |
| 6                                            | 7.24     | 6                 | 6.13                        |                 | 6.08     | 8        | 5.25     |
| 4                                            | 4.26     | 4                 | 3.1                         | 4               | 5.39     | 19       | 12.5     |
| 12                                           | 10.84    | 12                | 9.11                        | 12              | 8.15     | 8        | 5.56     |
| 7                                            | 4.82     | 7                 | 7.26                        | 7               | 6.42     | 8        | 7.91     |
|                                              | 5.68     |                   | 4.74                        |                 | 5.73     | 8        | 6.89     |
|                                              |          |                   |                             |                 |          |          |          |
| Summary Statistics Linear Regression         |          |                   |                             |                 |          |          |          |
| u <sub>x</sub> = 9.0<br>u <sub>y</sub> = 7.9 |          | = 3.317<br>= 2.03 | Y = 3<br>R <sup>2</sup> = 0 | + 0.5 X<br>).67 |          | [Anscom  | nbe 73]  |
|                                              |          |                   |                             |                 |          |          |          |

#### Looking at Data

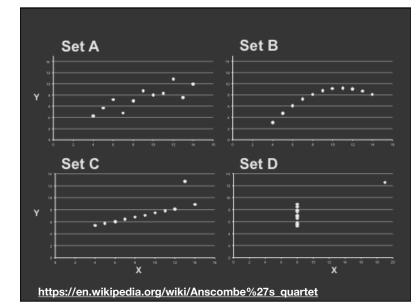

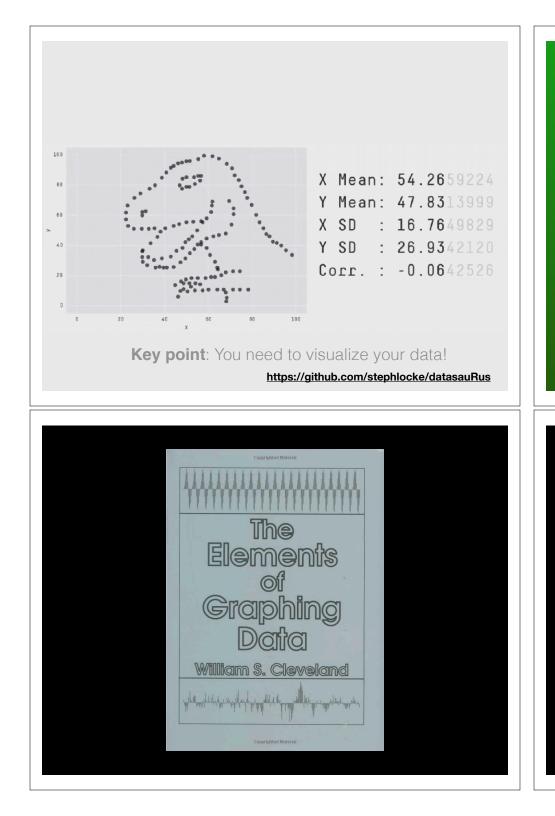

# Today's Learning Goals

- Appreciate the major elements of **exploratory data analysis** and why it is important to visualize data.
- Be conversant with **data visualization best practices** and understand how good visualizations optimize for the human visual system.
- Be able to generate informative graphical displays including scatterplots, histograms, bar graphs, boxplots, dendrograms and heatmaps and thereby gain exposure to the extensive graphical capabilities of R.
- Appreciate that you can build even more complex charts with **ggplot** and additional R packages such as **rgl**.

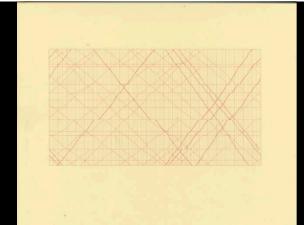

The Visual Display of Quantitative Information

EDWARD R. TUFTE

## **Key Point:**

Good visualizations optimize for the human visual system.

Key Point: The most important measurement should exploit the highest ranked encoding possible

- Position along a common scale
- Position on identical but nonaligned scales
- Length
- Angle or Slope
- Area
- Volume or Density or Color saturation/hue

Key Point: The most important measurement should exploit the highest ranked encoding possible

- Position along a common scale
- Position on identical but nonaligned scales
- Length
- Angle or Slope
- Area
- Volume or Density or Color saturation/hue

- Position along a common scale
- Position on identical but nonaligned scales
- Length
- Angle or Slope
- Area
- Volume or Density or Color saturation/hue

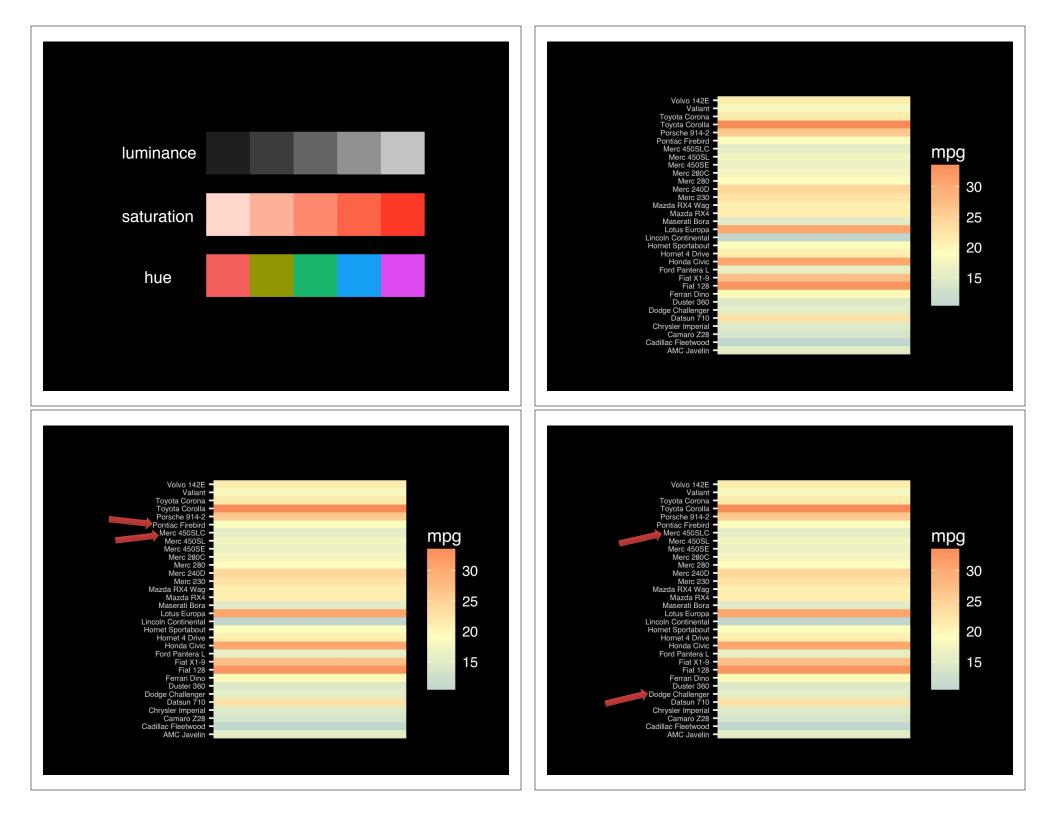

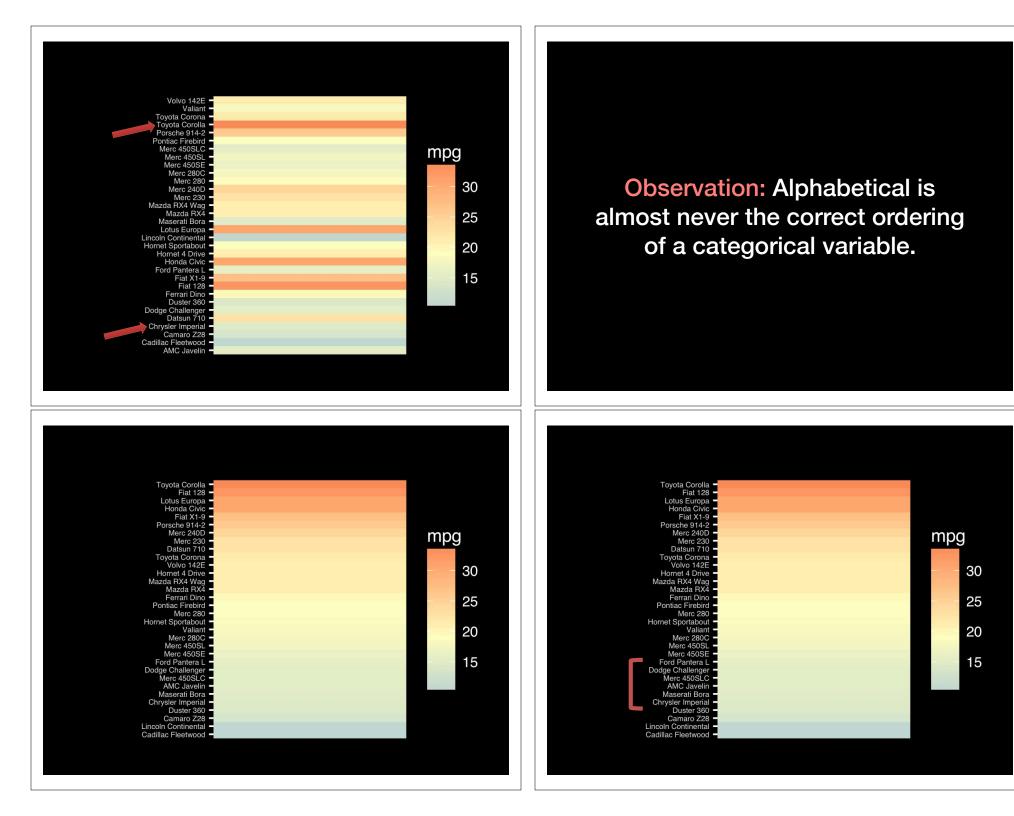

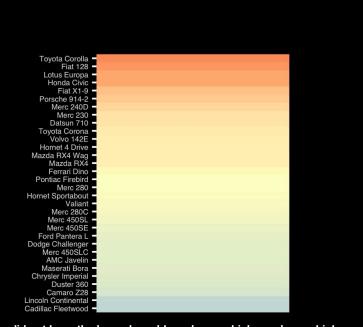

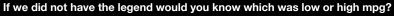

- Position along a common scale
- Position on identical but nonaligned scales
- Length
- Angle or Slope
- Area
- Volume or Density or Color saturation/hue

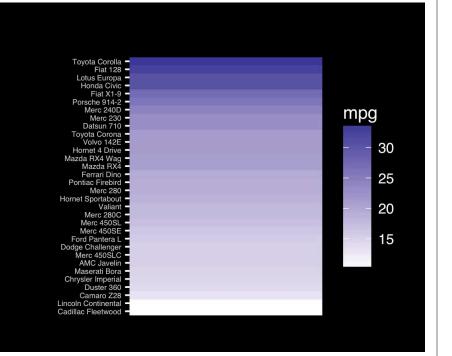

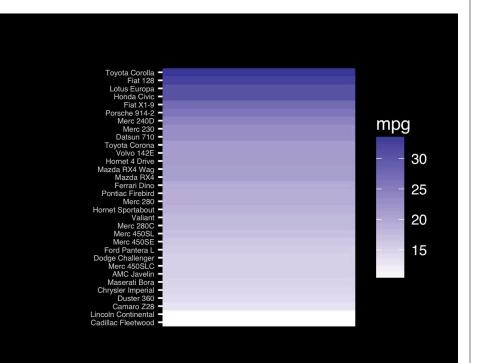

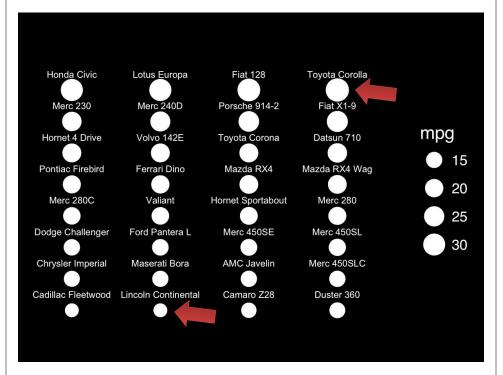

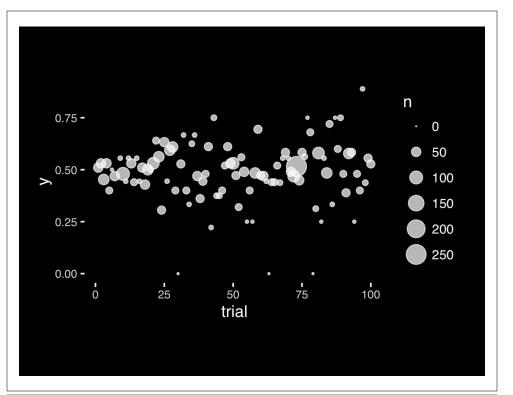

- Position along a common scale
- Position on identical but nonaligned scales
- Length
- Angle or Slope
- Area
- Volume or Density or Color saturation/hue

| Cadillac Flee | Lincoln Conti | Camaro Z28  | Duster 360  | Chrysler Imp  | Maserati Bor | AMC Javelin  | Merc 450SL(  |
|---------------|---------------|-------------|-------------|---------------|--------------|--------------|--------------|
|               |               |             |             |               |              |              |              |
| Dodge Challe  | Ford Pantera  | Merc 450SE  | Merc 450SL  | Merc 280C     | Valiant      | Hornet Sport | Merc 280     |
|               |               | /           |             |               | /            | /            | /            |
| Pontiac Firet | Ferrari Dino  | Mazda RX4   | Mazda RX4 ' | Hornet 4 Driv | Volvo 142E   | Toyota Coroi | Datsun 710   |
|               |               |             | /           | /             | /            | /            |              |
| Merc 230      | Merc 240D     | Porsche 914 | Fiat X1-9   | Honda Civic   | Lotus Europa | Fiat 128     | Toyota Corol |
| /             | /             | /           |             |               |              |              |              |
|               |               |             |             |               |              |              |              |

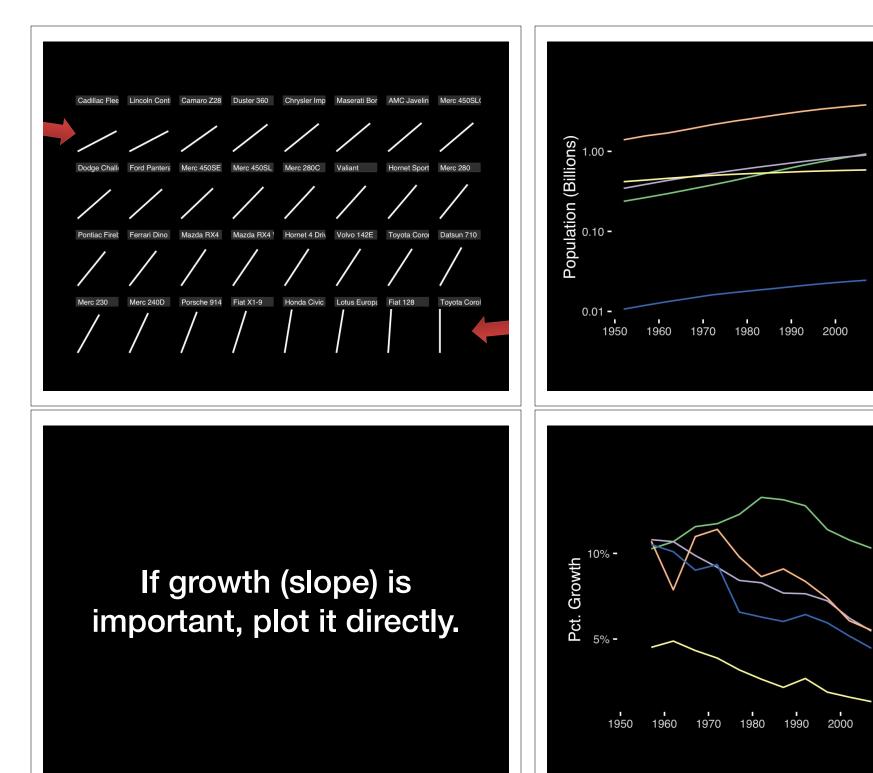

continent — Africa

Americas

Asia

continent

Africa

Asia

Europe

Oceania

Americas

- Europe - Oceania

- Position along a common scale
- Position on identical but nonaligned scales
- Length
- Angle or Slope
- Area
- Volume or Density or Color saturation/hue

# Observation: Pie charts are <u>ALWAYS</u> a mistake.

Apart from MPAs :-)

Piecharts are the information visualization equivalent of a roofing hammer to the frontal lobe. They have no place in the world of grownups, and occupy the same semiotic space as short pants, a runny nose, and chocolate smeared on one's face. They are as professional as a pair of assless chaps.

http://blog.codahale.com/2006/04/29/google-analytics-the-goggles-they-do-nothing/

Piecharts are the information visualization equivalent of a roofing hammer to the frontal lobe. They have no place in the world of grownups, and occupy the same semiotic space as short pants, a runny nose, and chocolate smeared on one's face. They are as professional as a pair of assless chaps.

http://blog.codahale.com/2006/04/29/google-analytics-the-goggles-they-do-nothing/

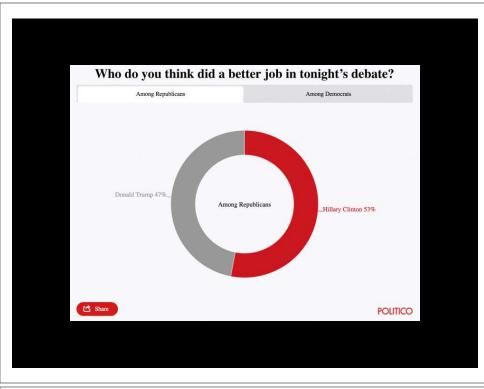

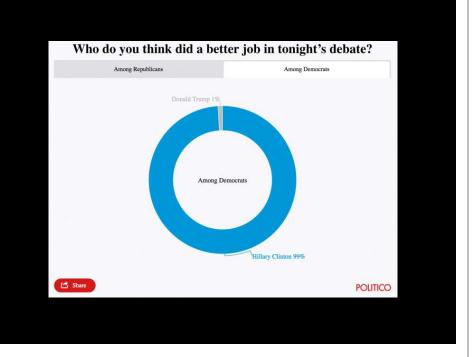

Tables are preferable to graphics for many small data sets. A table is nearly always better than a dumb pie chart; the only thing worse than a pie chart is several of them, for then the viewer is asked to compare quantities located in spatial disarray both within and between pies... Given their low data-density and failure to order numbers along a visual dimension, **pie charts should never be used.** 

-Edward Tufte, The Visual Display of Quantitative Information

Tables are preferable to graphics for many small data sets. A table is nearly always better than a dumb pie chart; the only thing worse than a pie chart is several of them, for then the viewer is asked to compare quantities located in spatial disarray both within and between pies... Given their low data-density and failure to order numbers along a visual dimension, pie charts should never be used.

-Edward Tufte, The Visual Display of Quantitative Information

# Who do you think did a better job in tonight's debate?

|                   | Clinton | Trump |
|-------------------|---------|-------|
| Among Democrats   | 99%     | 1%    |
| Among Republicans | 53%     | 47%   |

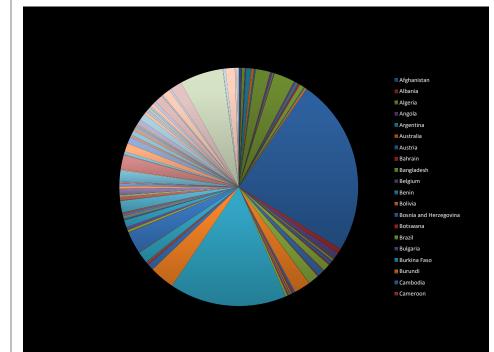

#### All good pie charts are jokes...

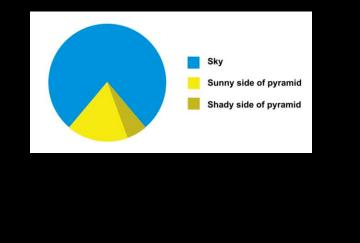

- Position along a common scale
- Position on identical but nonaligned scales
- Length
- Angle or Slope
- Area
- Volume or Density or Color saturation/hue

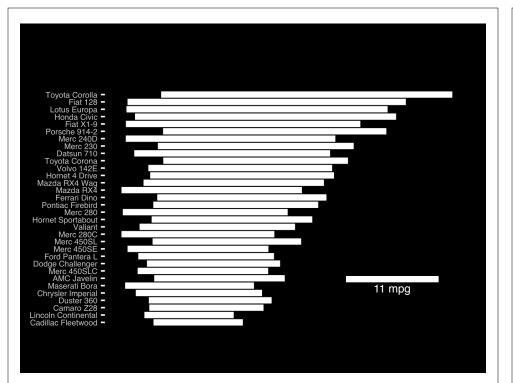

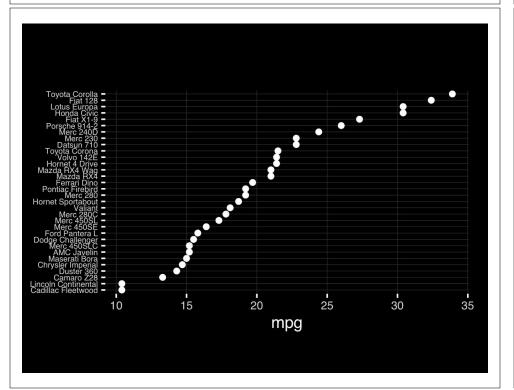

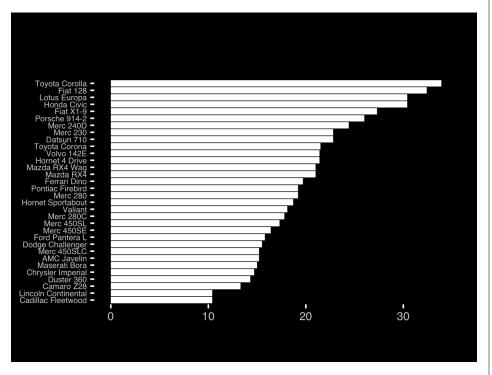

- Position along a common scale
- Position on identical but nonaligned scales
- Length
- Angle or Slope
- Area
- Volume or Density or Color saturation/hue

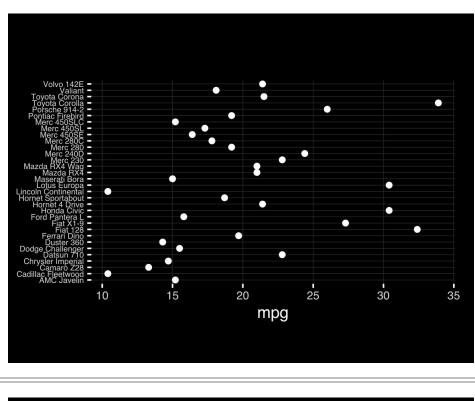

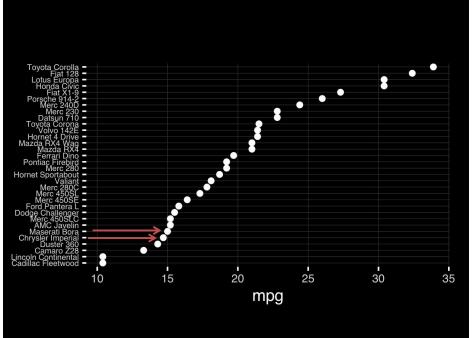

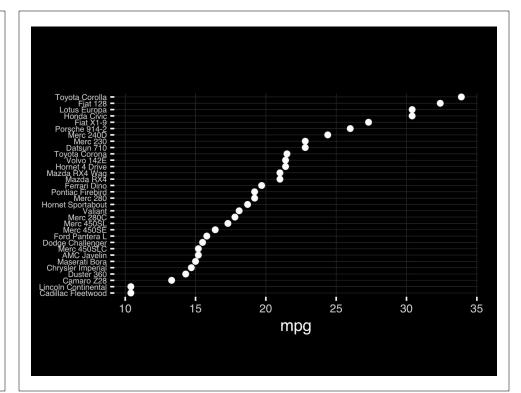

# **Observation:** Comparison is trivial on a common scale.

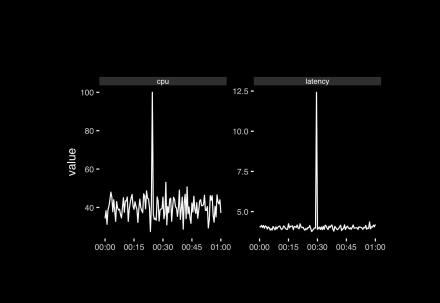

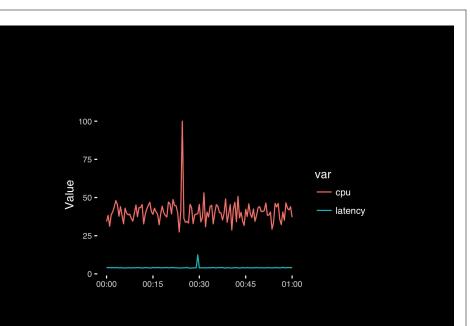

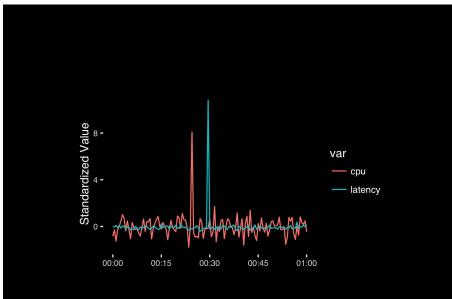

# Today's Learning Goals

- Appreciate the major elements of **exploratory data analysis** and why it is important to visualize data.
- Be conversant with **data visualization best practices** and understand how good visualizations optimize for the human visual system.
- Be able to generate informative graphical displays including scatterplots, histograms, bar graphs, boxplots, dendrograms and heatmaps and thereby gain exposure to the extensive graphical capabilities of R.
- Appreciate that you can build even more complex charts with **ggplot** and additional R packages such as **rgl**.

#### Different graphs for different purposes

Exploratory graphs: many images for a narrow audience (you!) Presentation graphs: single image for a large audience

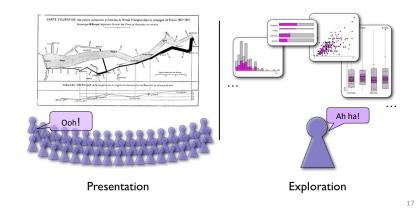

#### Roles of graphics in data analysis

- Graphs (& tables) are forms of communication:
  - What is the audience?
  - What is the message?

Analysis graphs: design to see patterns, trends, aid the process of data description, interpretation **Presentation graphs**: design to attract attention, make a point, illustrate a conclusion

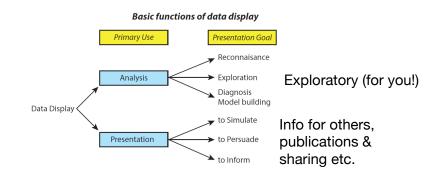

# Core R Graph Types

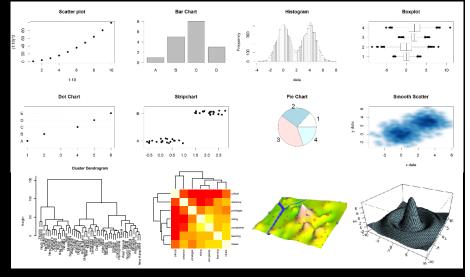

# **The R Painters Model**

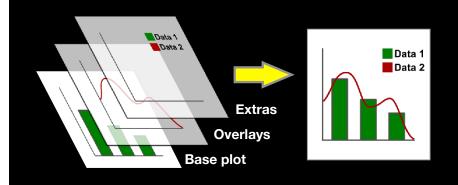

Side-Note: "Red and green should never be seen"

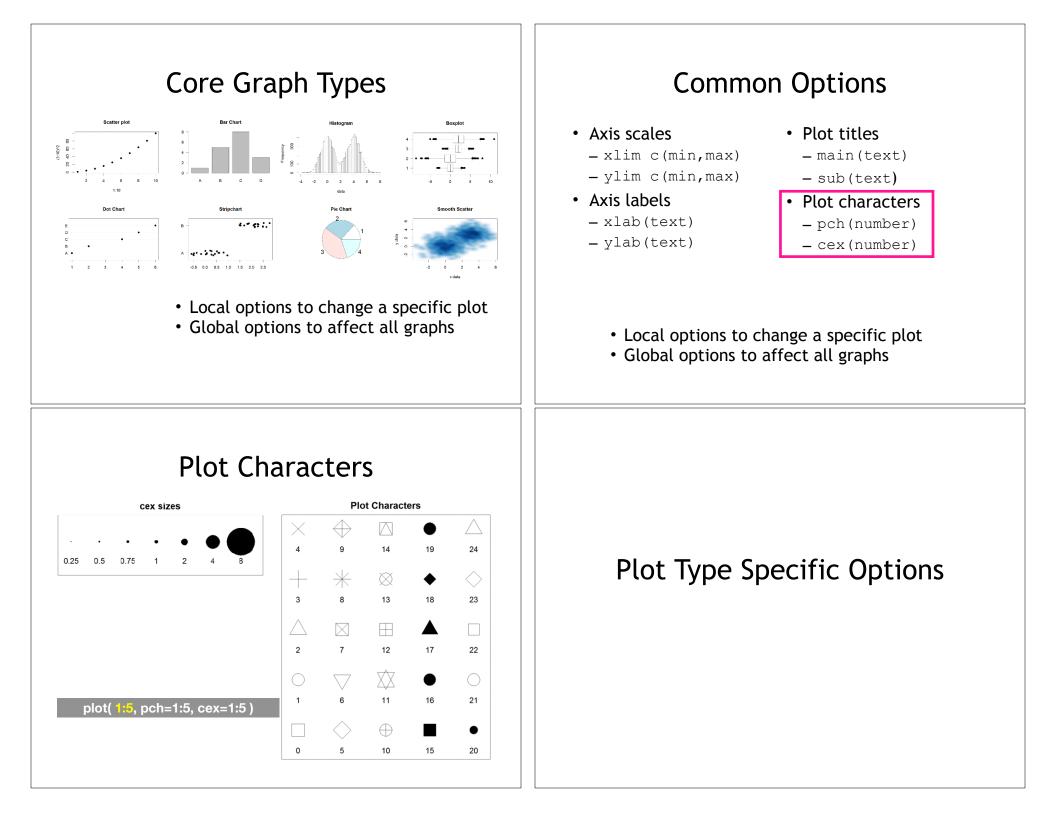

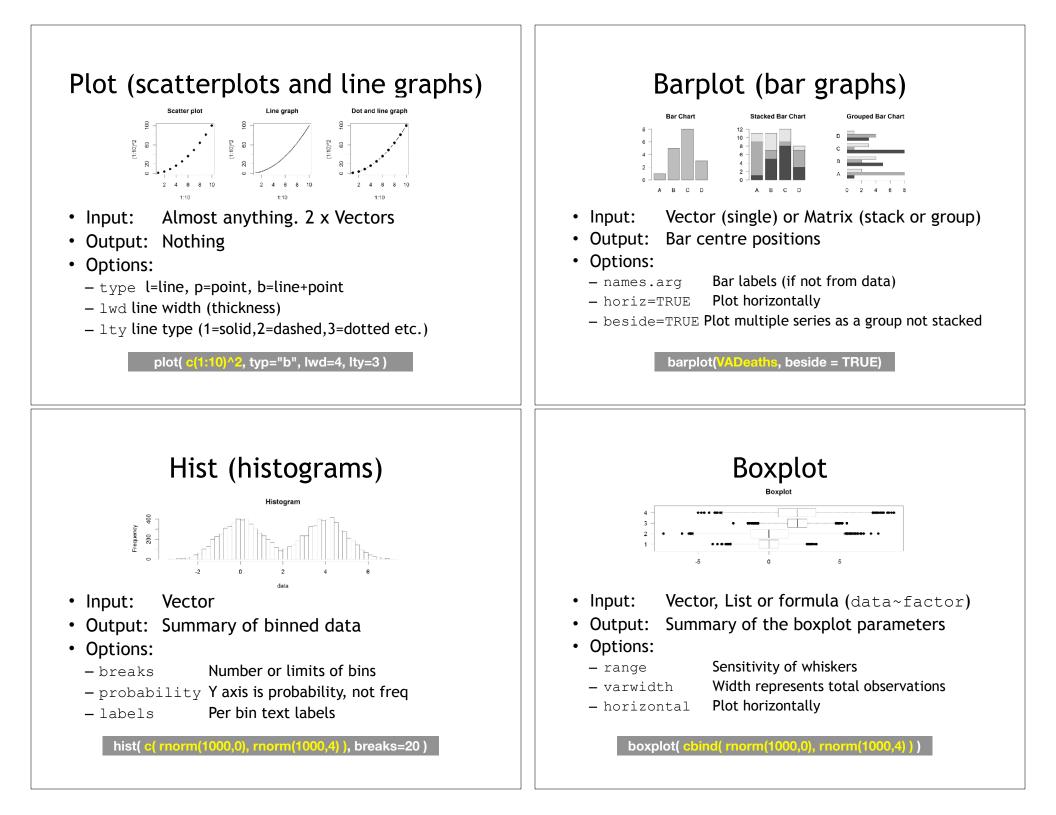

| Controlling plot area options<br>with par                                                                                                    | <ul> <li>Par</li> <li>The par function controls global parameters affecting all plots in the current plot area</li> <li>Changes affect all subsequent plots</li> <li>Many par options can also be passed to individual plots</li> </ul>                               |
|----------------------------------------------------------------------------------------------------|----------------------------------------------------------------------------------------------------|
| <pre>Par examples • Reading current value     -par()\$cex • Setting a value     -par(cex=1.5) -&gt; old.par • Restoring a value     -par(old.par)     -dev.off()</pre> | <pre>Par options<br/>• Margins<br/>- mai (set margins in inches)<br/>- mar (set margins in number of lines)<br/>- mex (set lines per inch)<br/>- 4 element vector (bottom, left, top, right)<br/>• Warning<br/>- Error in plot.new() : figure margins too large</pre> |

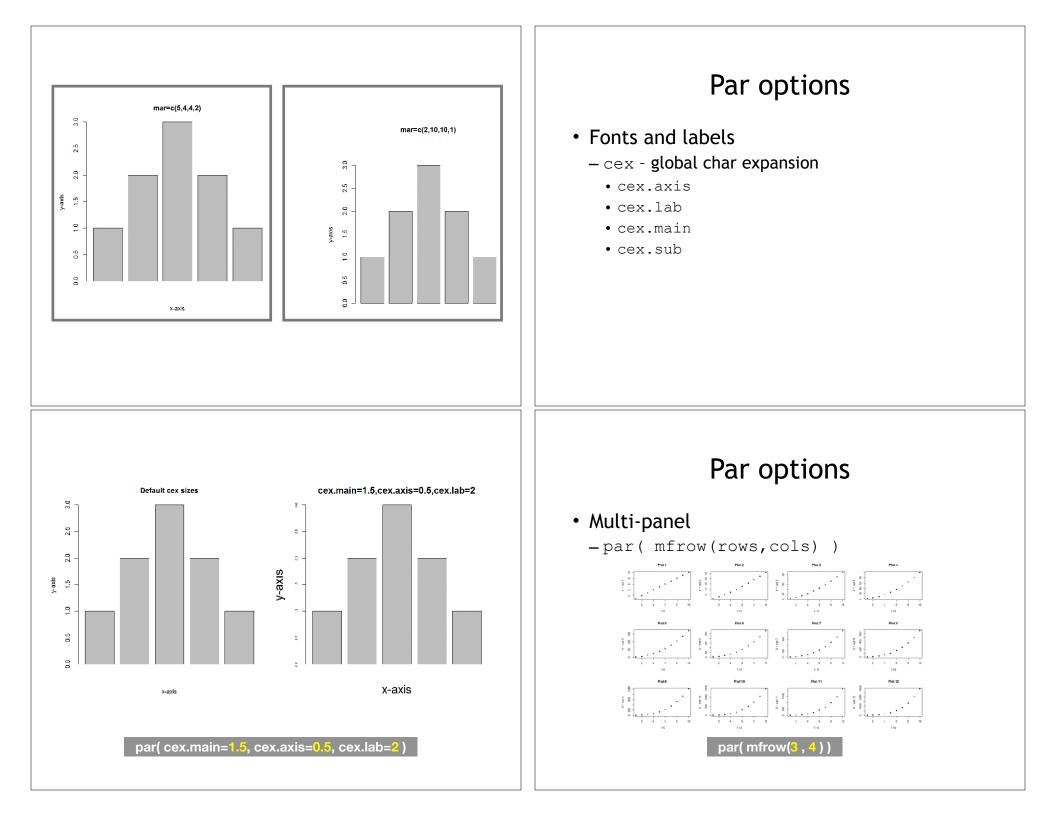

| Exercise 1                                                                                                    | Using Color                                                                                                    |
|----------------------------------------------------------------------------------------------------|----------------------------------------------------------------------------------------------------|
| <pre>Specifying colors • Hexadecimal strings - #FF0000 (red) - #0000FF (blue) - #cc00cc (purple) • Controlled names - "red" "green" etc colors()</pre> | <ul> <li>Dust in color schemes</li> <li>Functions to generate colors</li> <li>Pass in number of colors to make</li> <li>Functions: <ul> <li>rainbow()</li> <li>heat.colors()</li> <li>cm.colors()</li> <li>terrain.colors()</li> <li>topo.colors()</li> </ul> </li> </ul> |

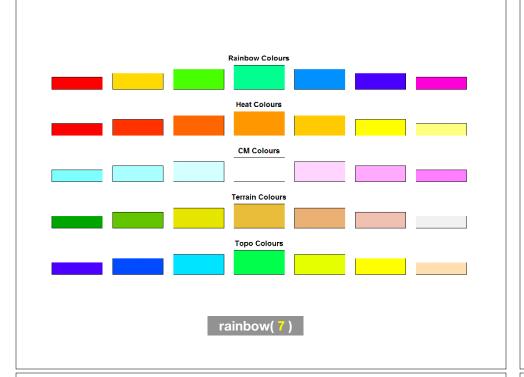

## Applying Color to Plots

- Vector of numbers or specified colors passed to the col parameter of a plot function
- Vector of factors used to divide the data
  - Colors will be taken from the set color palette

plot( 1:5, col=1:5, pch=15, cex=2)

- Can read or set using **pallete** function
  - palette()
  - palette(brewer.pal(9,"Set1")

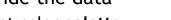

### **Color Packages**

- Color Brewer
  - Set of pre-defined, optimized palettes
  - library(RColorBrewer)
  - brewer.pal(n\_colours, palette)

#### • ColorRamps

- Create smooth palettes for ramped color
- Generates a function to make actual color vectors
- colorRampPalette(c("red","white","blue"))
- colorRampPalette(c("red","white","blue"))(5)

## Dynamic use of color

- Coloring by density
  - Pass data and palette to densCols()
  - Vector of colors returned
- Coloring by value
  - Need function to map values to colors

https://www.rdocumentation.org/packages/grDevices/versions/3.4.3/topics/densCols

### Exercise 2

Q: 2B. stringsAsFactors = TRUE vs stringsAsFactors = FALSE

# **Exercise 2C Revisited**

- Open your previous Lecture5 RStudio project (and your saved R script)
- Locate and open in RStudio the downloaded file color\_to\_value\_map.r
- This is an example of a poorly written function typical of something you might get from a lab mate that knows some R...

### (POOR!) Color Mapping Function

```
map.colors <- function(value,high.low,palette) {
    proportion <- ((value-high.low[1])/(high.low[2]-high.low[1]))
    index <- round ((length(palette)-1)*proportion)+1
    return (palette[index])
}</pre>
```

#### Talking point:

- Can you figure out what this function it is supposed to do?
- What format should the inputs be in order to work?
- How could we improve this function?

## 1. What are the function inputs?

```
map.colors2 <- function(x, high.low, palette) {
    proportion <- ((x - high.low[1])/(high.low[2] - high.low[1]))
    index <- round( (length(palette)-1) * proportion )+1
    return(palette[index])
}</pre>
```

Let's first space things out so it is easier for us to read and then change to use  $\mathbf{x}$  as our numeric input vector.

#### 1. What are the function inputs?

map.colors2 <- function(x, high.low, palette) {
 proportion <- ((x - high.low[1])/(high.low[2] - high.low[1]))
 index <- round( (length(palette)-1) \* proportion )+1
 return(palette[index])
}</pre>

Let's first space things out so it is easier for us to read and then change to use **x** as our numeric input vector.

We can guess that high.low is a two element numeric vector and palette is probably a vector of colors

### 2. What is the function doing?

map.colors2 <- function(x, high.low, palette) {</pre>

```
# Determine precent values of the 'high.low' range
proportion <- ((x - high.low[1])/(high.low[2] - high.low[1]))</pre>
```

index <- round( (length(palette)-1) \* proportion )+1</pre>

return(palette[index])

Let's add a comment to explain the logic of the first line

### 2. What is the function doing?

map.colors2 <- function(x, high.low, palette) {</pre>

```
# Determine precent values of the 'high.low' range
precent <- ((x - high.low[1])/(high.low[2] - high.low[1]))</pre>
```

```
index <- round( (length(palette)-1) * precent )+1</pre>
```

```
return(palette[index])
```

}

Let's change the object name from proportion to **precent** so it is more meaningful for us. Remember to change it everywhere ;-)

### 2. What is the function doing?

map.colors2 <- function(x, high.low, palette) {</pre>

```
# Determine precent values of the 'high.low' range
precent <- ((x - high.low[1])/(high.low[2] - high.low[1]))</pre>
```

```
#index <- round( (length(palette)-1) * precent )+1
index <- round( length(palette) * precent )</pre>
```

return(palette[index])

.

Perhaps we can simplify the next line, which determines the corresponding index position in the color 'palette' vector?

### 2. What is the function doing?

map.colors2 <- function(x, high.low, palette) {</pre>

```
# Determine precent values of the 'high.low' range
precent <- ((x - high.low[1])/(high.low[2] - high.low[1]))</pre>
```

#index <- round( (length(palette)-1) \* precent )+1
index <- round( length(palette) \* precent )</pre>

```
return(palette[index])
```

}

Doh! What happens if our precent value is zero or very small?

We will get an **index** value of zero, will cause a problem when accessing palette[**index**] in the last line

### 2. What is the function doing?

map.colors2 <- function(x, high.low, palette) {</pre>

```
# Determine precent values of the 'high.low' range
precent <- ((x - high.low[1])/(high.low[2] - high.low[1]))</pre>
```

```
# Find corresponding index position in the color 'palette'
# note catch for 0 precent values to 1
index <- round( (length(palette)-1) * precent )+1</pre>
```

return(palette[index])

}

Add a comment again to describe the logic of what our code is doing

#### 3. How could we improve this function?

```
map.colors2 <- function(x, high.low, palette) {</pre>
```

```
## Description: Map the values of the input vector 'x'
## to the input colors vector 'palette'
```

```
# Determine precent values of the 'high.low' range
precent <- ((x - high.low[1])/(high.low[2] - high.low[1]))</pre>
```

```
# Find corresponding index position in the color 'palette'
# note catch for 0 precent values to 1
index <- round( (length(palette)-1) * precent )+1</pre>
```

```
return(palette[index])
```

```
}
```

Make more user friendly in lots of ways including adding more description, input argument defaults, error checking of inputs etc.

#### 3. How could we improve this function?

return(palette[index])

```
}
```

Make more user friendly in lots of ways including adding more description, input argument defaults, error checking of inputs etc.

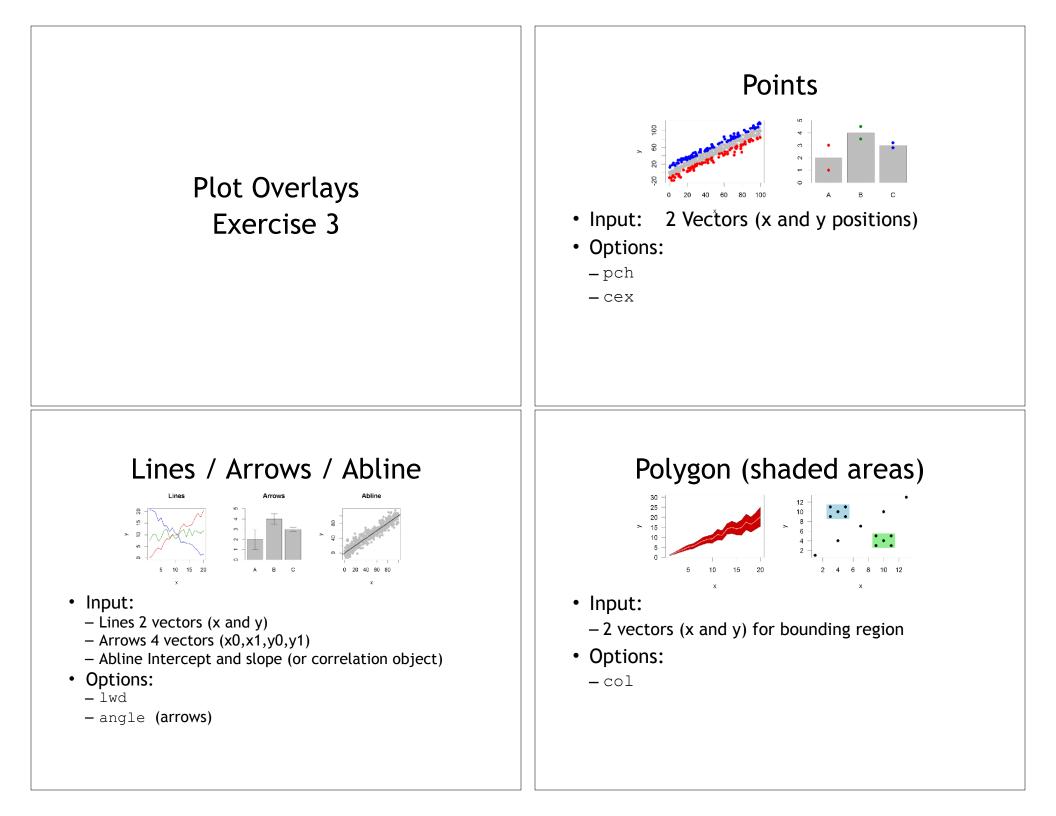

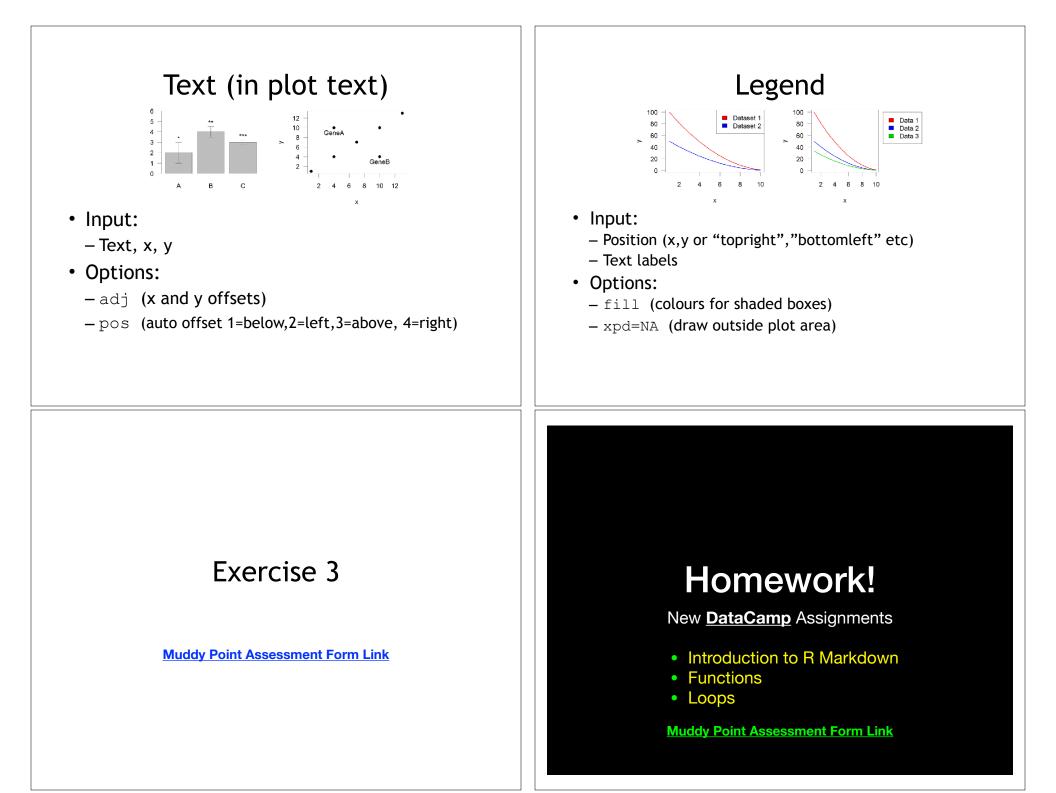